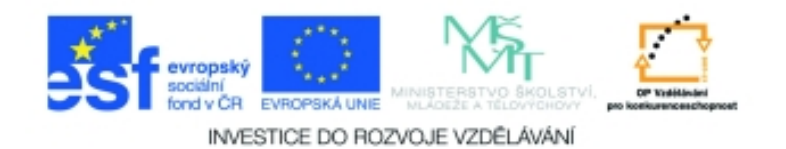

## **Inf-10 Praktická typografie s LO Writer/MS Word Anotace k sadě 20 materiálů**

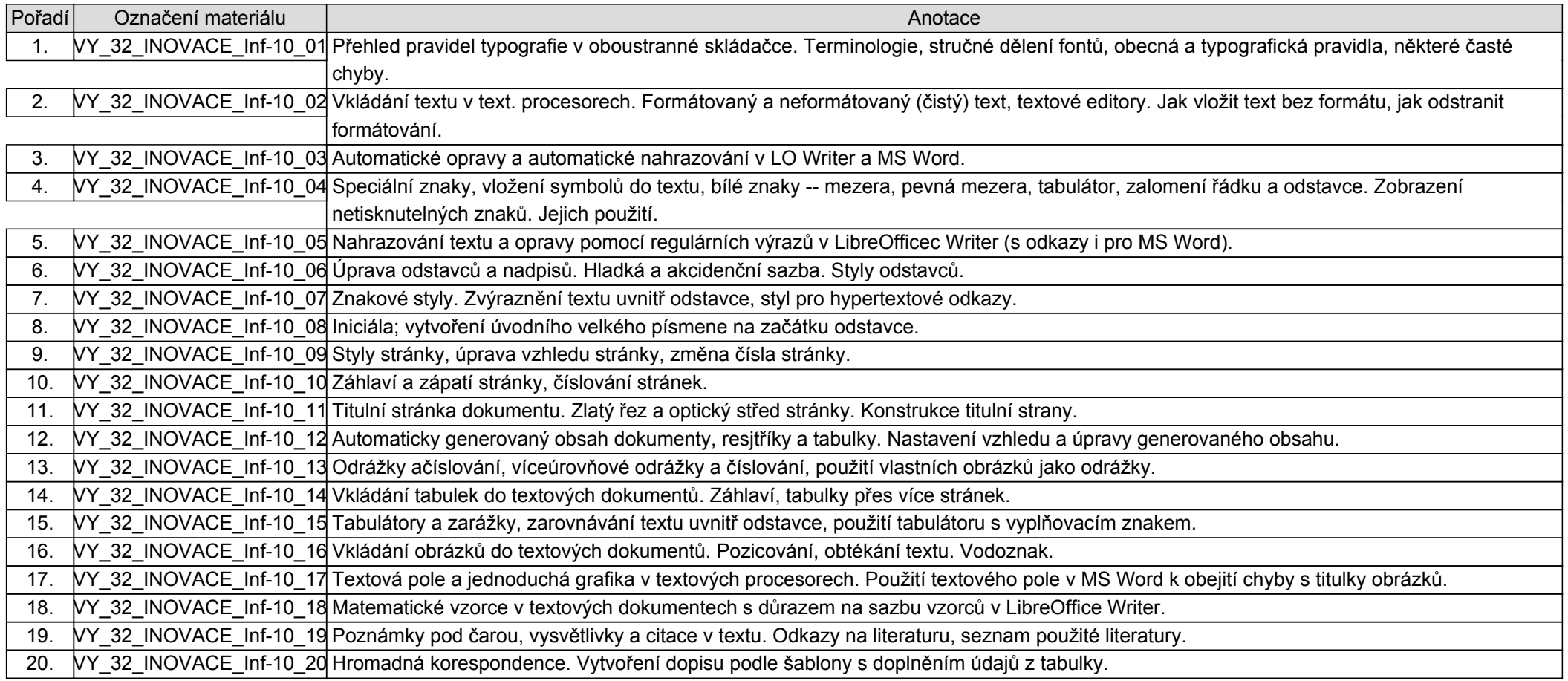